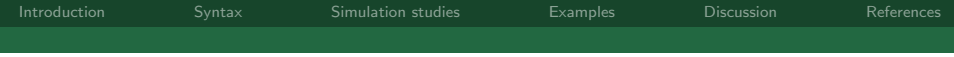

### Multilevel mixed effects parametric survival analysis Stata UK Meeting Cass Business School 12th September 2013

Michael J. Crowther

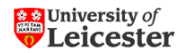

Department of Health Sciences University of Leicester, UK michael.crowther@le.ac.uk

NIH< National Institute for **Health Research** 

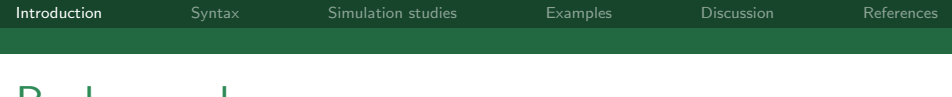

- $\blacktriangleright$  Most popular survival model is the Cox (Cox, 1972)
- $\blacktriangleright$  Parametric survival models are used extensively
- $\blacktriangleright$  More flexible parametric models are becoming popular (Royston and Lambert, 2011; Crowther and Lambert, 2013)
- <span id="page-1-0"></span> $\triangleright$  Advantages in terms of prediction, extrapolation, quantification

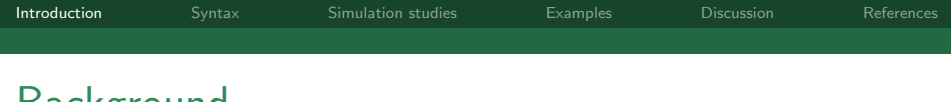

Clustered survival data occurs widely in medical research, event times are clustered within groups of the same or similar individuals, which means event times from the same group are likely to be correlated

- $\triangleright$  Meta-analyses of individual patient data (IPD)
- $\blacktriangleright$  Multi-centre clinical trials
- Repeated events

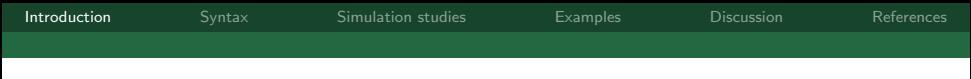

Frailty models (random intercept)

- $\triangleright$  Maximum likelihood (streg in Stata)
- $\triangleright$  Partial penalised likelihood (coxph and frailtypack in R)
- $\blacktriangleright$  Maximum likelihood using Gaussian quadrature (Liu and Huang, 2008)

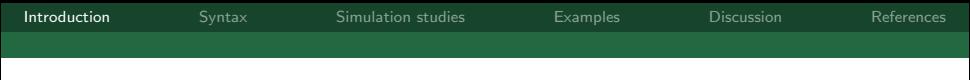

Mixed effects models

- $\triangleright$  Penalised likelihood (coxme and frailtypack in R)
- $\triangleright$  Poisson mixed effect models (Crowther et al., 2012) I propose to incorporate mixed effects into the parametric survival analysis framework, using Gaussian quadrature

# Some notation...

- $\triangleright$  Define  $i = 1, \ldots, n$  clusters (trials/centres), with each cluster having  $j = 1, \ldots, n_i$  patients.
- In Let  $S_{ii}$  be the true survival time,  $T_{ii} = min(S_{ii}, C_{ii})$  the observed survival time, with  $C_{ii}$  the censoring time.
- ► Define an event indicator  $d_{ii}$ , which equals 1 if  $S_{ii} \leq C_{ii}$ , and 0 otherwise

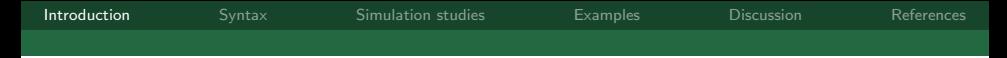

### Proportional hazards mixed effects model

<span id="page-6-0"></span>
$$
h_{ij}(t) = h_0(t) \exp(X_{ij}^T \beta + Z_i^T b_i)
$$
 (1)

 $\blacktriangleright$  with design matrices  ${X}_{ij}$  and  ${Z}_i$  for the fixed  $(\bm{\beta})$  and random  $(b_i)$  effects, respectively

▶ we assume 
$$
b_i \sim \text{MVN}(0, V)
$$

- if  $Z = 1$ , Equation [\(1\)](#page-6-0) redues to a frailty model
- $\blacktriangleright$  distributions include the exponential, Weibull and Gompertz

[Introduction](#page-1-0) [Syntax](#page-12-0) [Simulation studies](#page-14-0) [Examples](#page-24-0) [Discussion](#page-35-0) [References](#page-42-0) Proportional (cumulative) hazards mixed effects model

$$
\log H_{ij}(t) = \log H_0(t) + X_{ij}^T \beta + Z_i^T b_i
$$
  
=  $s \{ \log(t) | \gamma, k_0 \} + X_{ij}^T \beta + Z_i^T b_i$ 

Expanded log  $H_0(t)$  into restricted cubic spline basis (Royston and Lambert, 2011)

[Introduction](#page-1-0) [Syntax](#page-12-0) [Simulation studies](#page-14-0) [Examples](#page-24-0) [Discussion](#page-35-0) [References](#page-42-0) Proportional (cumulative) hazards mixed effects model

$$
\log H_{ij}(t) = \log H_0(t) + X_{ij}^T \beta + Z_i^T b_i
$$
  
=  $s \{ \log(t) | \gamma, k_0 \} + X_{ij}^T \beta + Z_i^T b_i$ 

Expanded log  $H_0(t)$  into restricted cubic spline basis (Royston and Lambert, 2011)

Time-dependent effects (non-proportional hazards)

$$
+\sum_{\rho=1}^P s\{\log(t)|\delta_\rho,k_\rho\}x_{ij\rho}
$$

### Accelerated failure time mixed effects model

$$
S_{ij}(t) = S_0(\exp(X_{ij}^T\beta + Z_i^T b_i)t)
$$

Distributions include the log-logistic, log-normal, and generalised gamma.

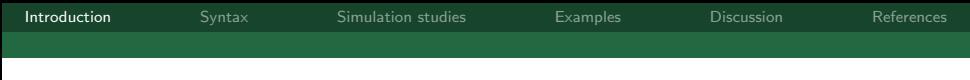

# Likelihood

<span id="page-10-0"></span>
$$
L_i = \int_{-\infty}^{\infty} \left[ \sum_{j=1}^{n_i} p(T_{ij}, d_{ij} | b_i, \theta) \right] p(b_i | \theta) db_i \qquad (2)
$$

where

$$
p(b_i|\theta) = (2\pi|V|)^{-q/2} \exp \left\{-\frac{b_i^T V^{-1} b_i}{2}\right\}
$$

Equation [\(2\)](#page-10-0) requires numerical integration to solve

# Numerical Integration

- $\triangleright$  The (possibly multi-dimensional) integral in the definition of the likelihood requires numerical integration
- $\triangleright$  As with the new me routines in Stata 13, I use as default mean-variance adaptive Gauss-Hermite quadrature
- $\triangleright$  Non-adaptive Gauss-Hermite quadrature is also available

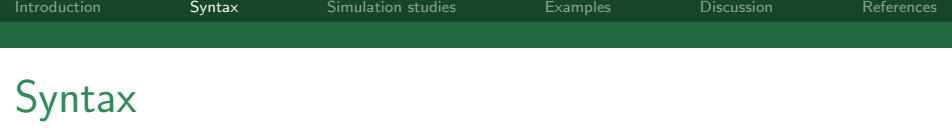

stmixed [fe\_equation] || re\_equation [, options] where the syntax of fe\_equation is [varlist] [if] [in] [, fe\_options] and the syntax of re equation is levelvar: [varlist] [, re\_options] levelvar is a variable identifying the group structure for the

<span id="page-12-0"></span>random effects at that level.

### Further options of interest

- $\triangleright$  bhazard(varname) invokes relative survival models, defining the expected hazard rate at the time of event
- $\triangleright$  Very little work has been done to incorporate mixed effects into the relative survival framework

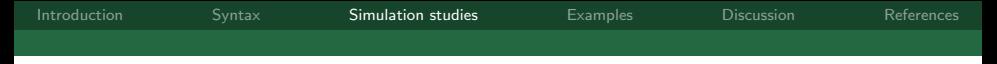

### Simulation study 1 - multi-centre trial scenario

- Replicate the scenario in Liu and Huang  $(2008)$
- $\blacktriangleright$  100 centres, 6 patients in each
- ► A binary centre level covariate  $X_1 \sim \text{Bin}(1, 0.5)$  and a patient level covariate  $X_2 \sim U(0, 1)$ , with associated fixed effects of  $\{-1, 1\}$
- $\triangleright$  Assume a Weibull baseline with scale 1 and shape 2, with censoring times generated from  $U(0, 2)$

<span id="page-14-0"></span>
$$
\blacktriangleright \sigma = \{0.2, 0.5, 1\} \text{ and } 1000 \text{ replications}
$$

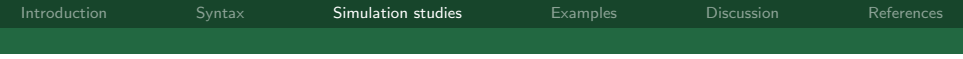

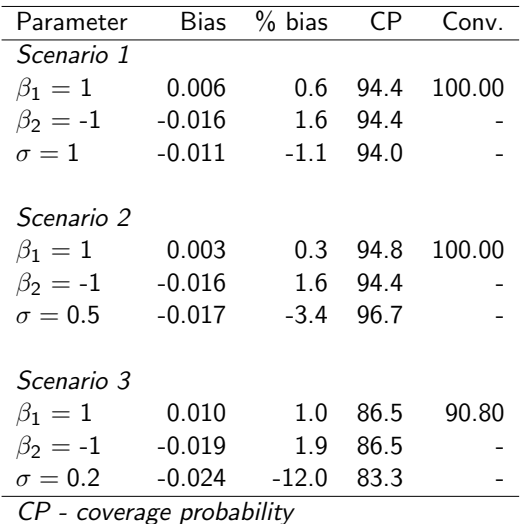

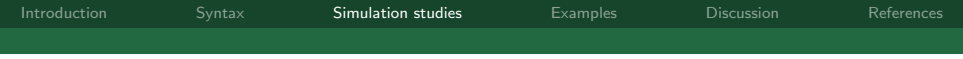

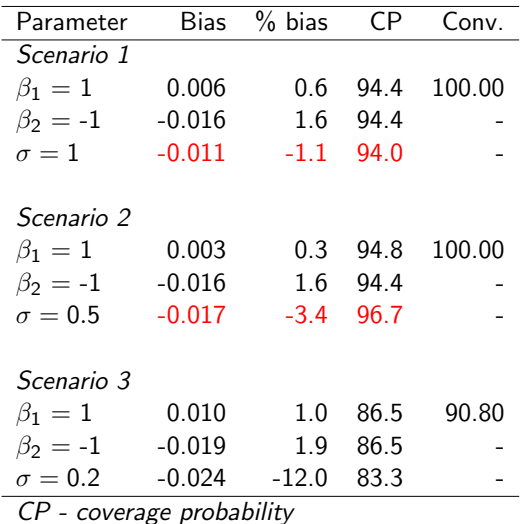

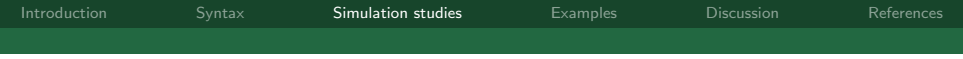

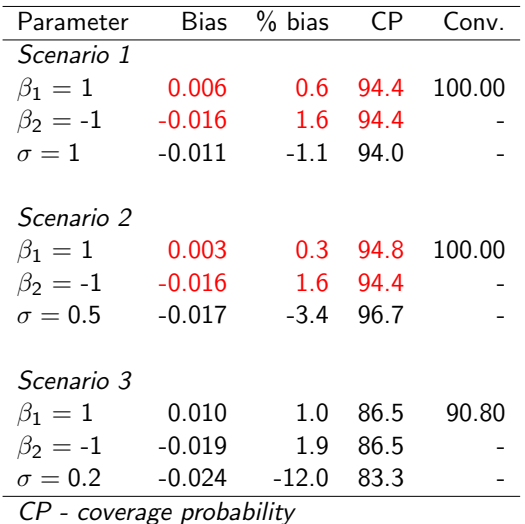

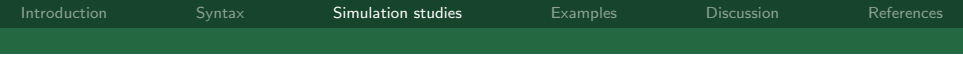

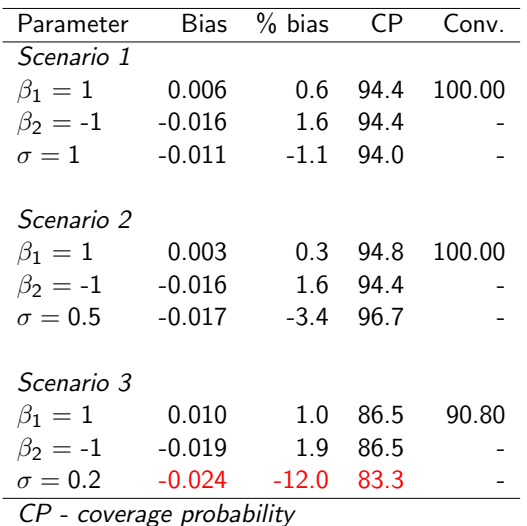

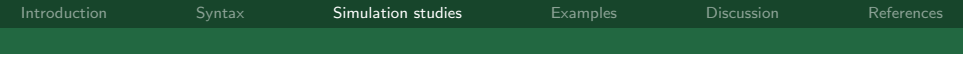

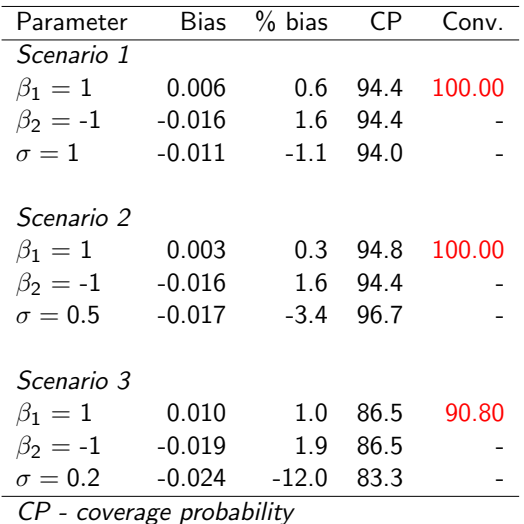

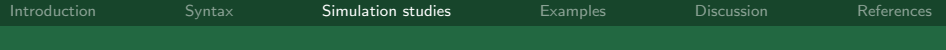

# Simulation study 2: Weibull baseline with random treatment effect and proportional trial effects

- $\triangleright$  We simulate 15 trials with 500 patients in each trial
- $\triangleright$  Binary covariate, with trial specific treatment effects drawn from  $\mathsf{N}(-0.663, \tau^2)$
- $\triangleright$  Weibull baseline shape and scale parameters of 1.276 and 3.121, respectively, with administrative censoring at 0.24 units
- Fixed trial effect from  $N(0, 0.5^2)$
- $\triangleright \ \sigma = \{0.25, 0.5, 1\}$

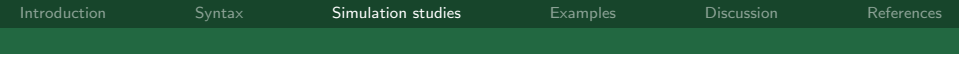

Table : Simulation study 2: Weibull baseline with random treatment effect and proportional trial effects.

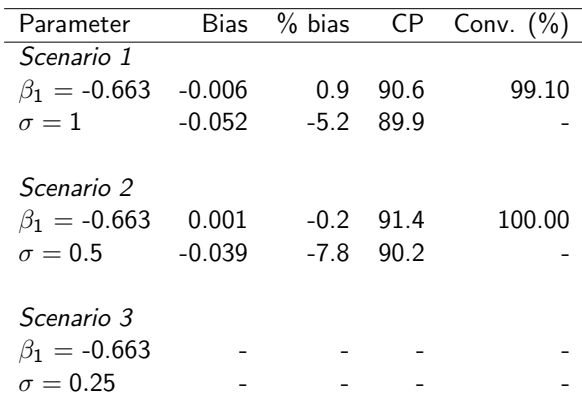

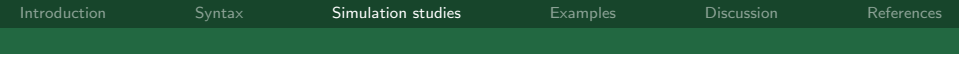

Table : Simulation study 2: Weibull baseline with random treatment effect and proportional trial effects.

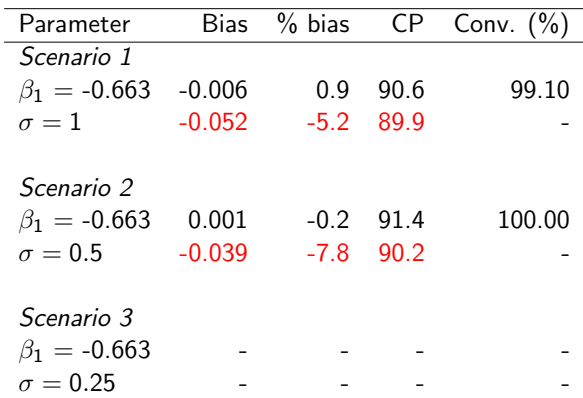

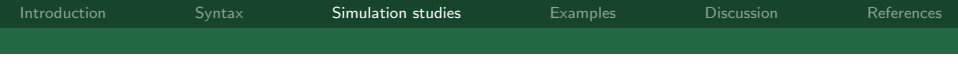

Table : Simulation study 2: Weibull baseline with random treatment effect and proportional trial effects.

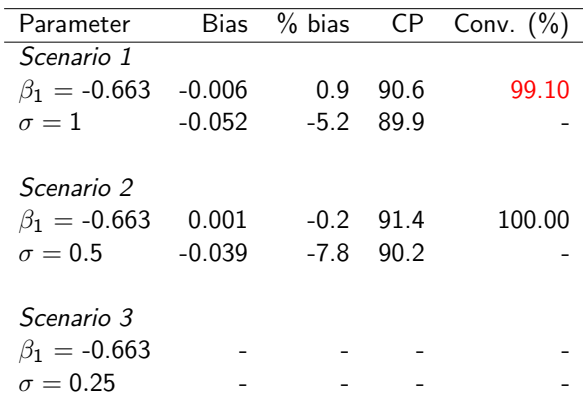

# Example 1: kidney data

- $\blacktriangleright$  38 patients with kidney disease
- $\blacktriangleright$  Event of interest is infection at the catheter insertion point
- $\blacktriangleright$  Each patient has 2 possible recurrence times, recorded from initial insertion
- $\triangleright$  A total of 58 failures were observed
- <span id="page-24-0"></span> $\triangleright$  Apply a flexible parametric frailty model

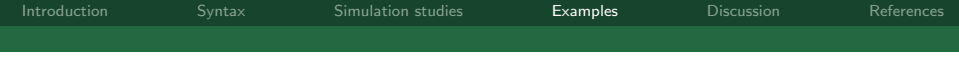

Table : Model fit criteria across varying degrees of freedom for the baseline hazard function using a flexible parametric frailty model (Rutherford et al.).

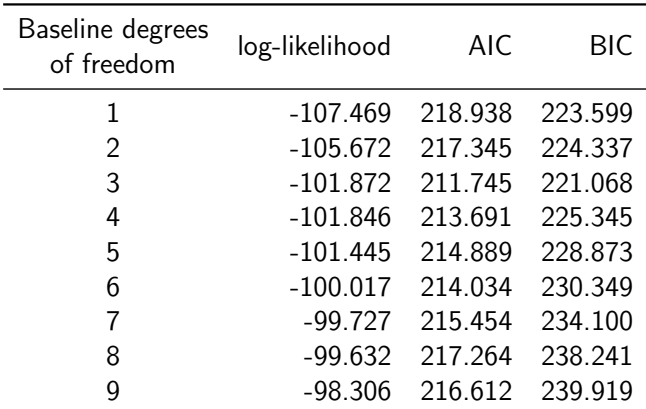

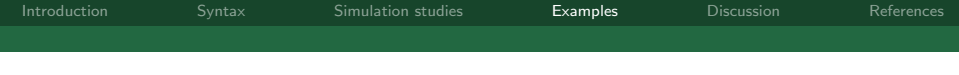

Table : Model fit criteria across varying degrees of freedom for the baseline hazard function using a flexible parametric frailty model (Rutherford et al.).

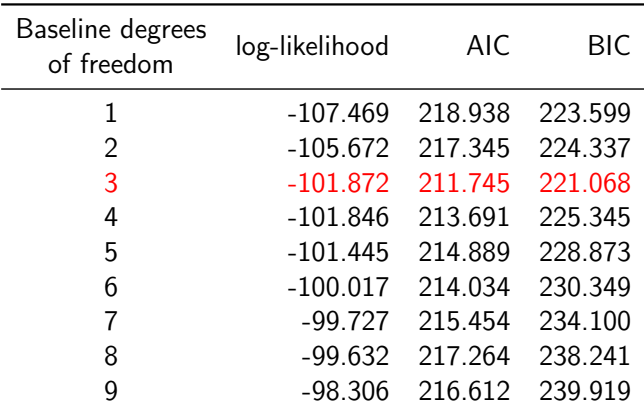

### Flexible parametric frailty model

$$
h_{ij}(t) = h_0(t) \exp(b_{0i} + \beta_1 X_{1ij} + \beta_2 X_{2ij})
$$

adjusting for age (years),  $X_{1ii}$ , and sex (male as the reference group),  $X_{2ii}$ , with associated log hazard ratios,  $\beta_1$  and  $\beta_2$ , respectively.

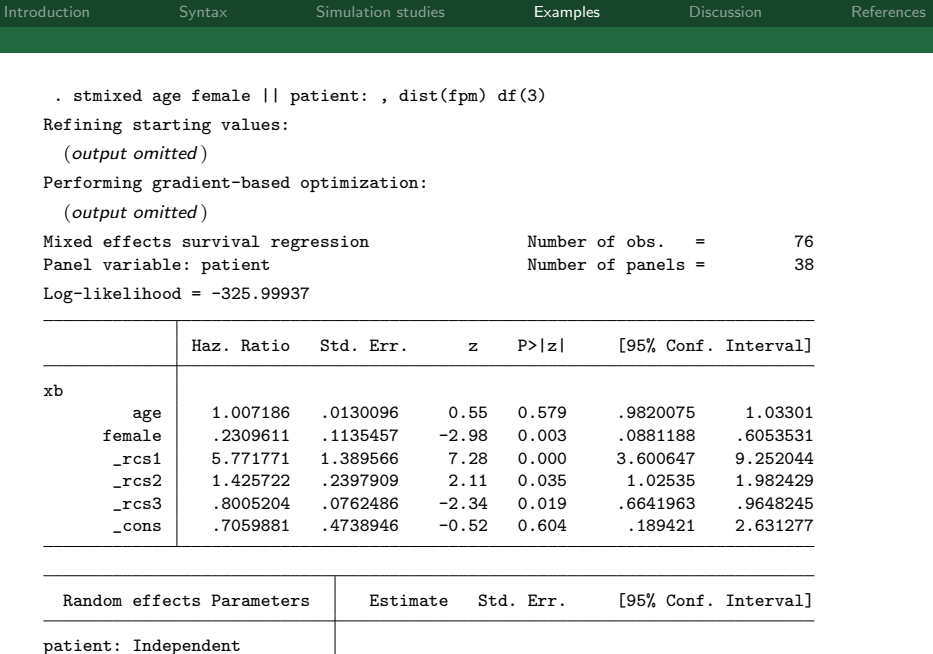

Survival submodel: Flexible parametric model Michael J. Crowther Stata UK User group meeting 12th September 2013 21 / 30

sd(\_cons) .800092 .2681026 .414869 1.54301

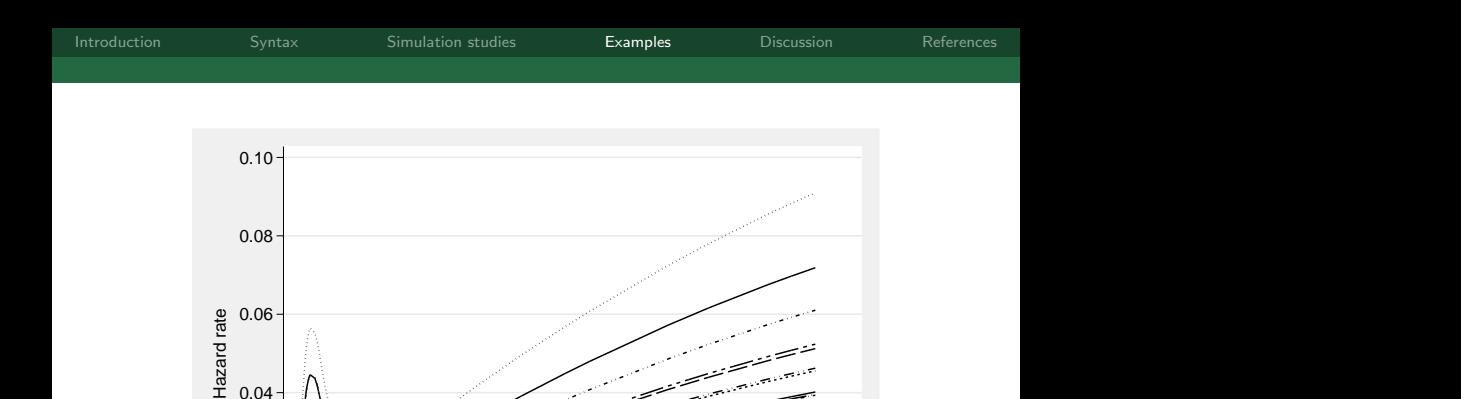

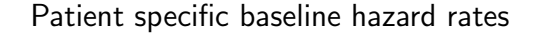

Michael J. Crowther Stata UK User group meeting 12th September 2013 22 / 30

Follow-up time (days)

0 200 200 400 600 **600** 

 $0.00 +$   $^{\bullet}$ 

 $0.02 + 1.00$ 

 $0.04 + |$ 

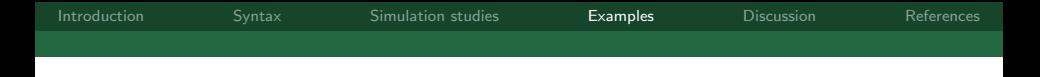

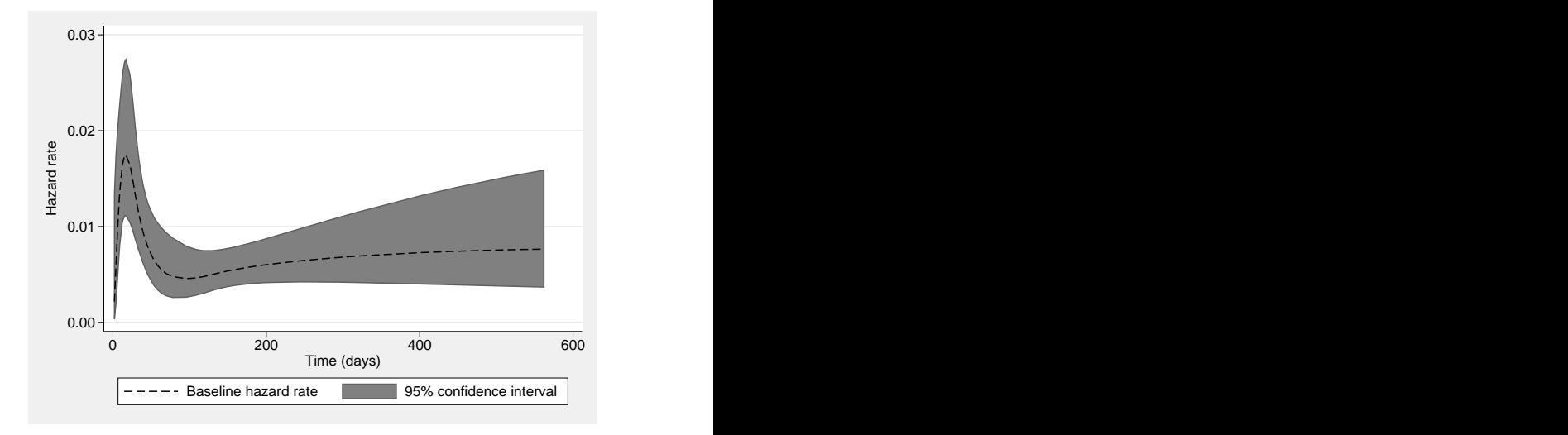

#### predict haz1, hazard ci zeros

[Introduction](#page-1-0) [Syntax](#page-12-0) [Simulation studies](#page-14-0) [Examples](#page-24-0) [Discussion](#page-35-0) [References](#page-42-0) Example 2 - IPD meta-analysis of prognostic factor studies

- $\blacktriangleright$  IPD was obtained from 15 studies in patients with breast cancer
- $\blacktriangleright$  Total of 7435 patients, of which 2042 (27.48%) died
- $\blacktriangleright$  For illustration purposes we look at hormone receptor status, coded  $-\frac{1}{2}$  $\frac{1}{2}$  for negative or unknown and  $\frac{1}{2}$  for at least one positive

# One-stage meta-analysis with random covariate effect and separate baselines

$$
h_{ij}(t) = h_{0i}(t) \exp\left[ (\beta_1 + b_{1i}) X_{1ij} \right], \quad \text{where} \quad b_{1i} \sim \mathsf{N}(0, \tau^2)
$$

where  $h_{0i}(t)$  is the baseline hazard function for the  $i^{th}$  trial,  $X_{1ii}$  is hormone receptor status,  $\beta_1$  is the average log hazard ratio for a distribution of covariate effects, with  $b_{1i}$  the deviation of the *i<sup>th</sup>* trial from this average effect.

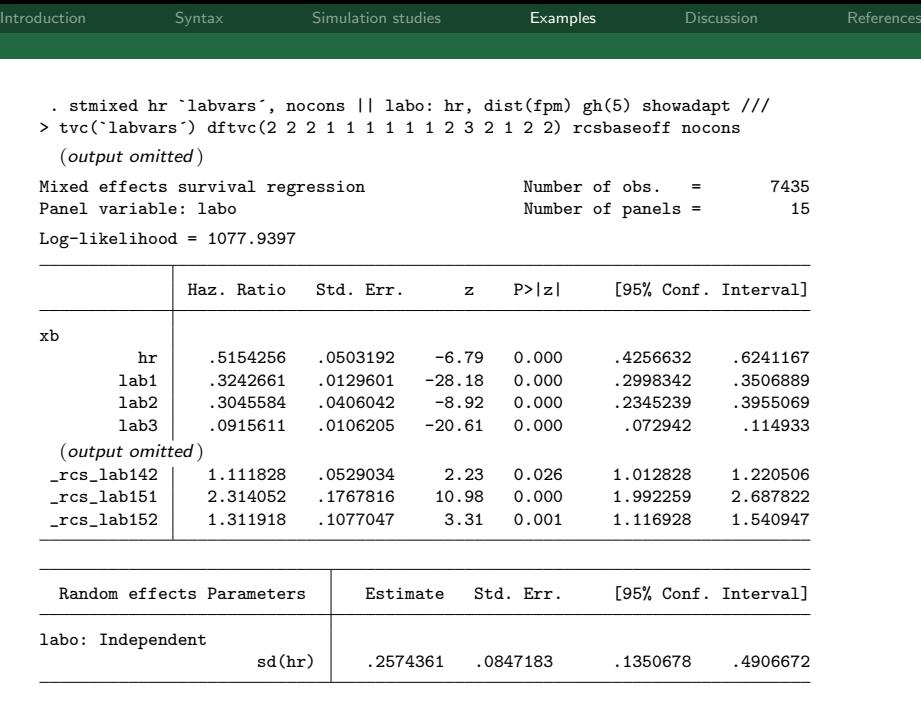

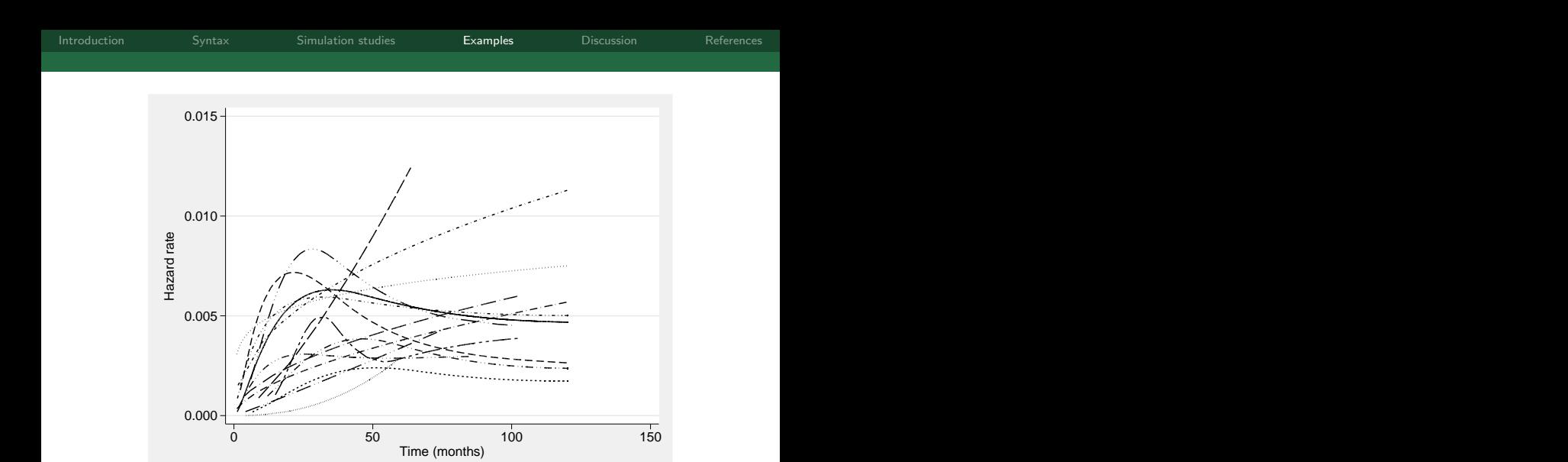

Figure : Estimated separate baseline hazards for each trial

Michael J. Crowther Stata UK User group meeting 12th September 2013 27 / 30

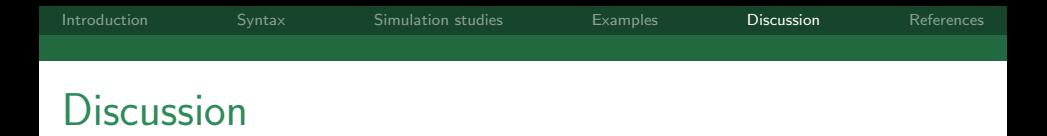

<span id="page-35-0"></span> $\blacktriangleright$  Failing to account for heterogeneity, generally leads to underestimation of covariate effects

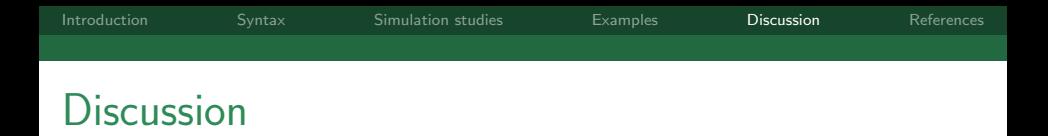

- $\blacktriangleright$  Failing to account for heterogeneity, generally leads to underestimation of covariate effects
- $\triangleright$  Growing use of parametric survival models

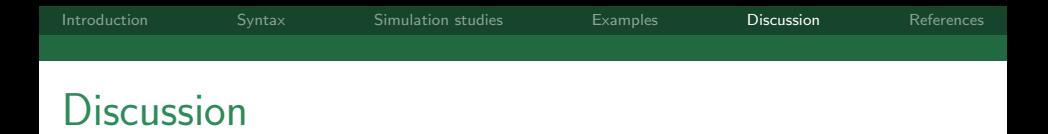

- $\blacktriangleright$  Failing to account for heterogeneity, generally leads to underestimation of covariate effects
- $\triangleright$  Growing use of parametric survival models
- Increasing availability of IPD

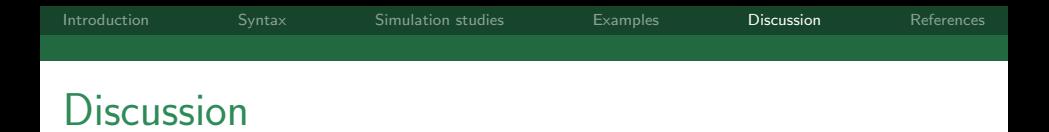

- $\blacktriangleright$  Failing to account for heterogeneity, generally leads to underestimation of covariate effects
- $\triangleright$  Growing use of parametric survival models
- Increasing availability of IPD
- $\blacktriangleright$  Computation time

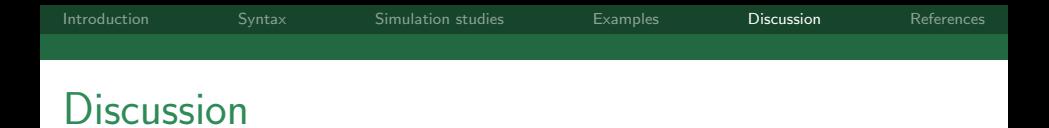

- $\blacktriangleright$  Failing to account for heterogeneity, generally leads to underestimation of covariate effects
- $\triangleright$  Growing use of parametric survival models
- Increasing availability of IPD
- Computation time
- $\triangleright$  Scaling
	- $\blacktriangleright$  Large number of units within clusters
	- **Discussed on Statalist recently**

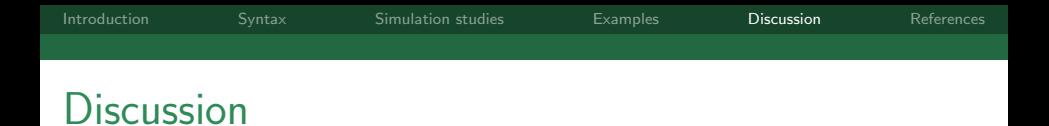

- $\blacktriangleright$  Failing to account for heterogeneity, generally leads to underestimation of covariate effects
- $\triangleright$  Growing use of parametric survival models
- Increasing availability of IPD
- $\blacktriangleright$  Computation time
- $\triangleright$  Scaling
	- $\blacktriangleright$  Large number of units within clusters
	- $\triangleright$  Discussed on Statalist recently
- Important to establish consistent estimates by using an increasing number of quadrature points

# Acknowlegments

- $\blacktriangleright$  Maxime Look of the Josephine Nefkens Institute, Rotterdam, for providing the IPD prognostic studies data
- $\blacktriangleright$  Richard Riley of the University of Birmingham

Crowther MJ, Look M, Riley RD. Multilevel mixed effects parametric survival models using adaptive Gauss-Hermite quadrature: with application to recurrent events and IPD meta-analysis. (To submit).

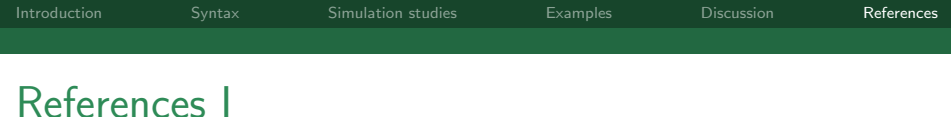

- D. R. Cox. Regression models and life-tables. Journal of the Royal Statistical Society. Series B (Methodological), 34(2):187–220, 1972.
- M J Crowther and P C Lambert. stgenreg: A Stata package for the general parametric analysis of survival data. Journal of Statistical Software, 53(12), 2013.
- Michael J. Crowther, Richard D. Riley, Jan A. Staessen, Jiguang Wang, Francois Gueyffier, and Paul C. Lambert. Individual patient data meta-analysis of survival data using Poisson regression models. BMC Med Res Methodol, 12(1):34, Mar 2012. doi: 10.1186/1471-2288-12-34. URL <http://dx.doi.org/10.1186/1471-2288-12-34>.
- Lei Liu and Xuelin Huang. The use of gaussian quadrature for estimation in frailty proportional hazards models. Stat Med, 27(14):2665–2683, Jun 2008. doi: 10.1002/sim.3077. URL <http://dx.doi.org/10.1002/sim.3077>.
- P. Royston and P. C Lambert. Flexible Parametric Survival Analysis Using Stata: Beyond the Cox Model. Stata Press, 2011.
- <span id="page-42-0"></span>M. J. Rutherford, M. J. Crowther, and P. C. Lambert. The use of restricted cubic splines to approximate complex hazard functions in the analysis of time-to-event data: a simulation study. Journal of Statistical Computation and Simulation, (Under revision).